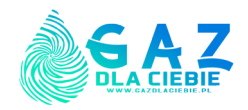

## **PEŁNOMOCNICTWO**

## **do odbioru gazu, składania oświadczeń dotyczących celów do których zużywany jest gaz płynny oraz potwierdzania otrzymania gazu płynnego na potwierdzeniach odbioru do e-DD lub w inny sposób uregulowany ustawą o podatku akcyzowym**

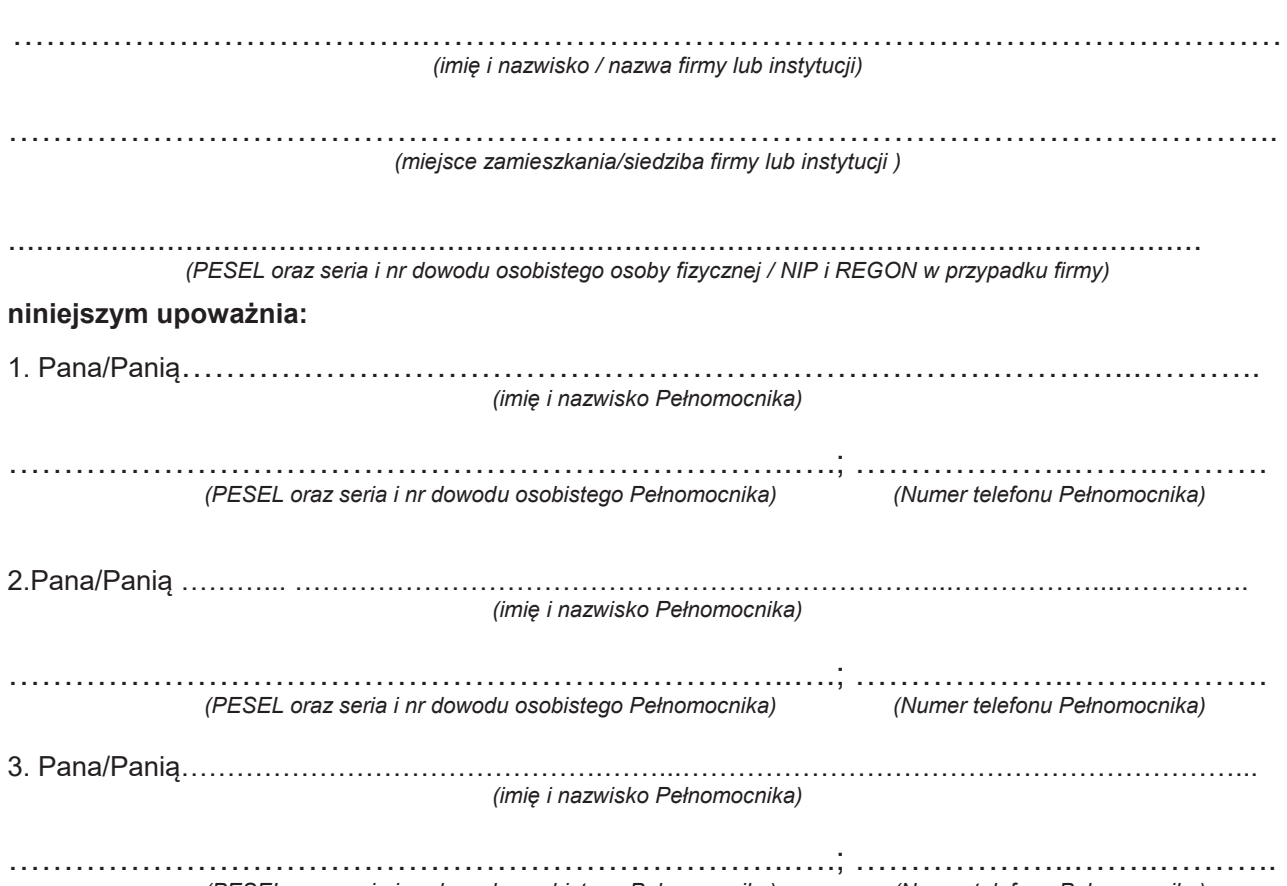

*(PESEL oraz seria i nr dowodu osobistego Pełnomocnika) (Numer telefonu Pełnomocnika)*

do odbioru gazu, a także do składania pisemnych oświadczeń woli przed BAŁTYKGAZ sp. z o.o. dotyczących odbiorów gazu płynnego na cele opałowe, dostarczanego przez BAŁTYKGAZ sp. z o.o. do instalacji zasilania w gaz płynny, oraz do potwierdzania otrzymania gazu płynnego na potwierdzeniach odbioru do e-DD lub w inny sposób uregulowany ustawą o podatku akcyzowym.

Niniejsze pełnomocnictwo udzielone zostało *do odwołania/jednorazowo* (skreśl odpowiednio)

Dokładny adres zainstalowanych urządzeń:

…............................................................................................................................ ............................................................................................................................... *(wypełnić jeśli jest to adres inny niż miejsce zamieszkania /siedziba firmy lub instytucji)*

> …………………………………………………… *(Czytelny podpis / w przypadku firmy lub instytucji podpisy zgodnie z reprezentacją)*